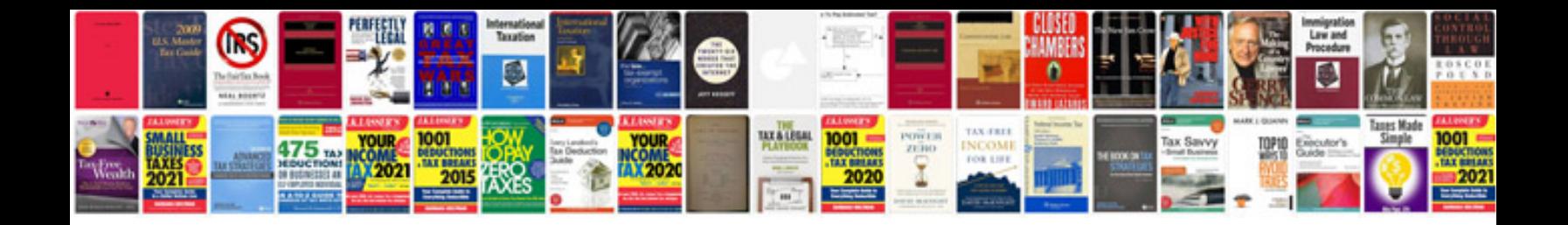

**Applied numerical methods with matlab 3rd edition solutions manual**

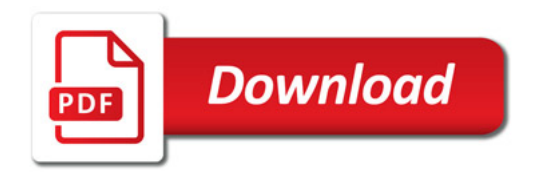

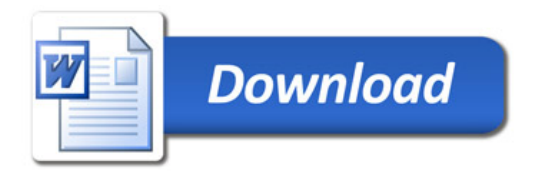